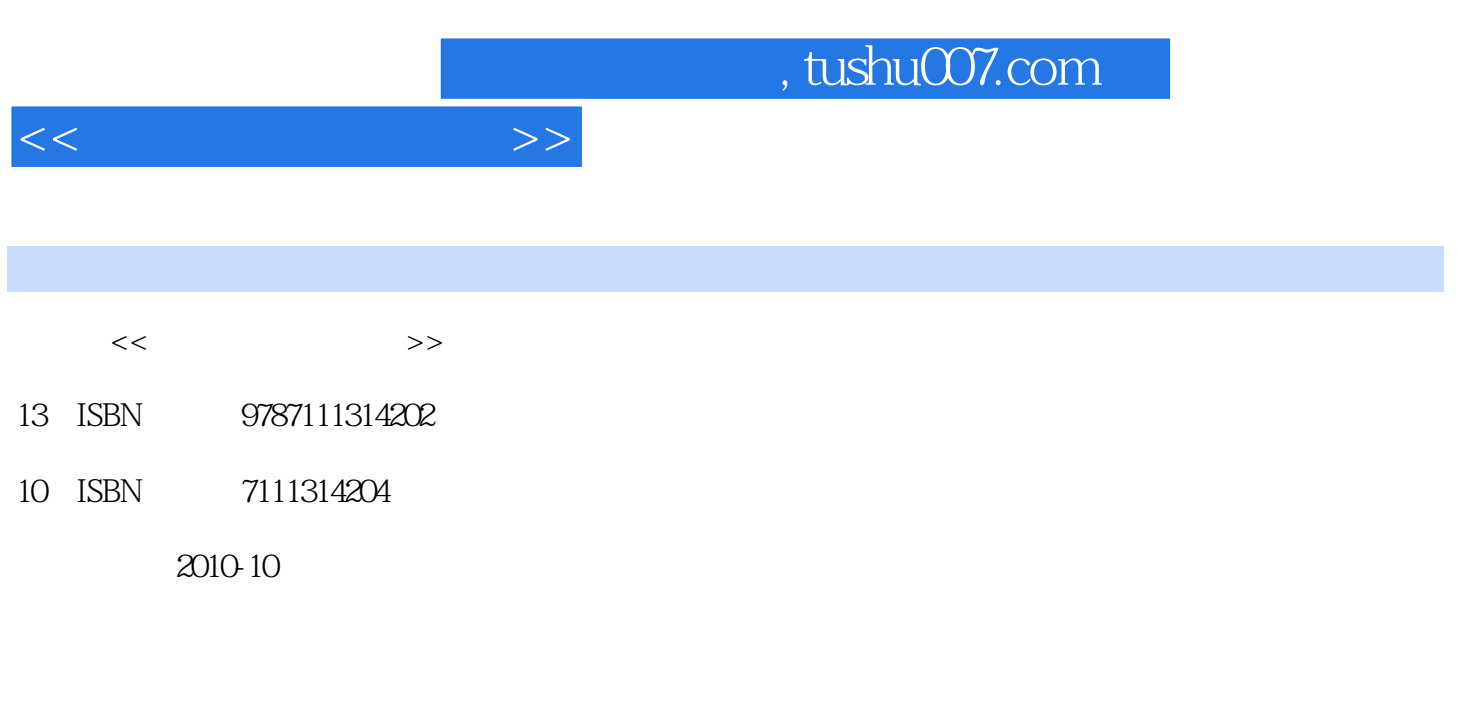

页数:230

PDF

更多资源请访问:http://www.tushu007.com

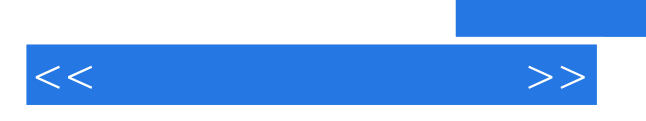

 $\rho$  and  $\rho$  are  $\rho$  and  $\rho$  are  $\rho$  and  $\rho$  are  $\rho$  are  $\rho$  are  $\rho$  and  $\rho$  are  $\rho$  are  $\rho$  and  $\rho$  are  $\rho$  and  $\rho$  are  $\rho$  and  $\rho$  are  $\rho$  and  $\rho$  are  $\rho$  and  $\rho$  are  $\rho$  and  $\rho$  are  $\rho$  and  $\rho$ 

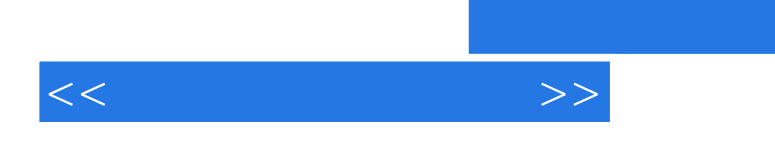

, tushu007.com

 $\Box$  interface  $\Box$   $\Box$  interface  $\Box$ 

 $\frac{44}{\sqrt{3}}$ 

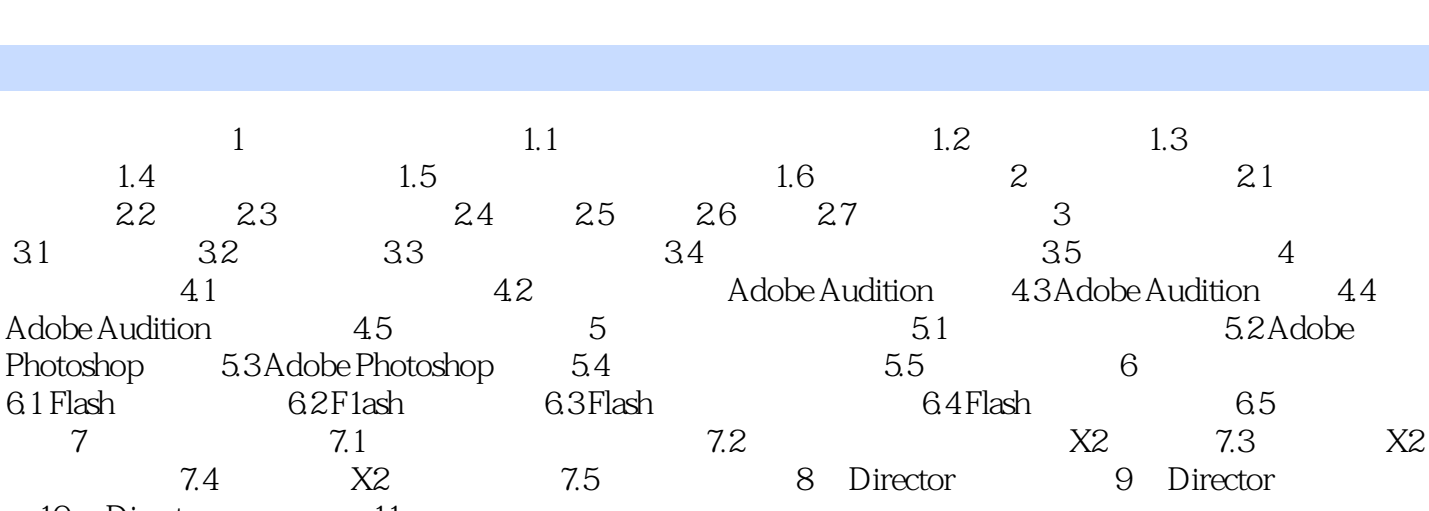

 $,$  tushu007.com

10 Director 11

 $<<$  and  $>>$ 

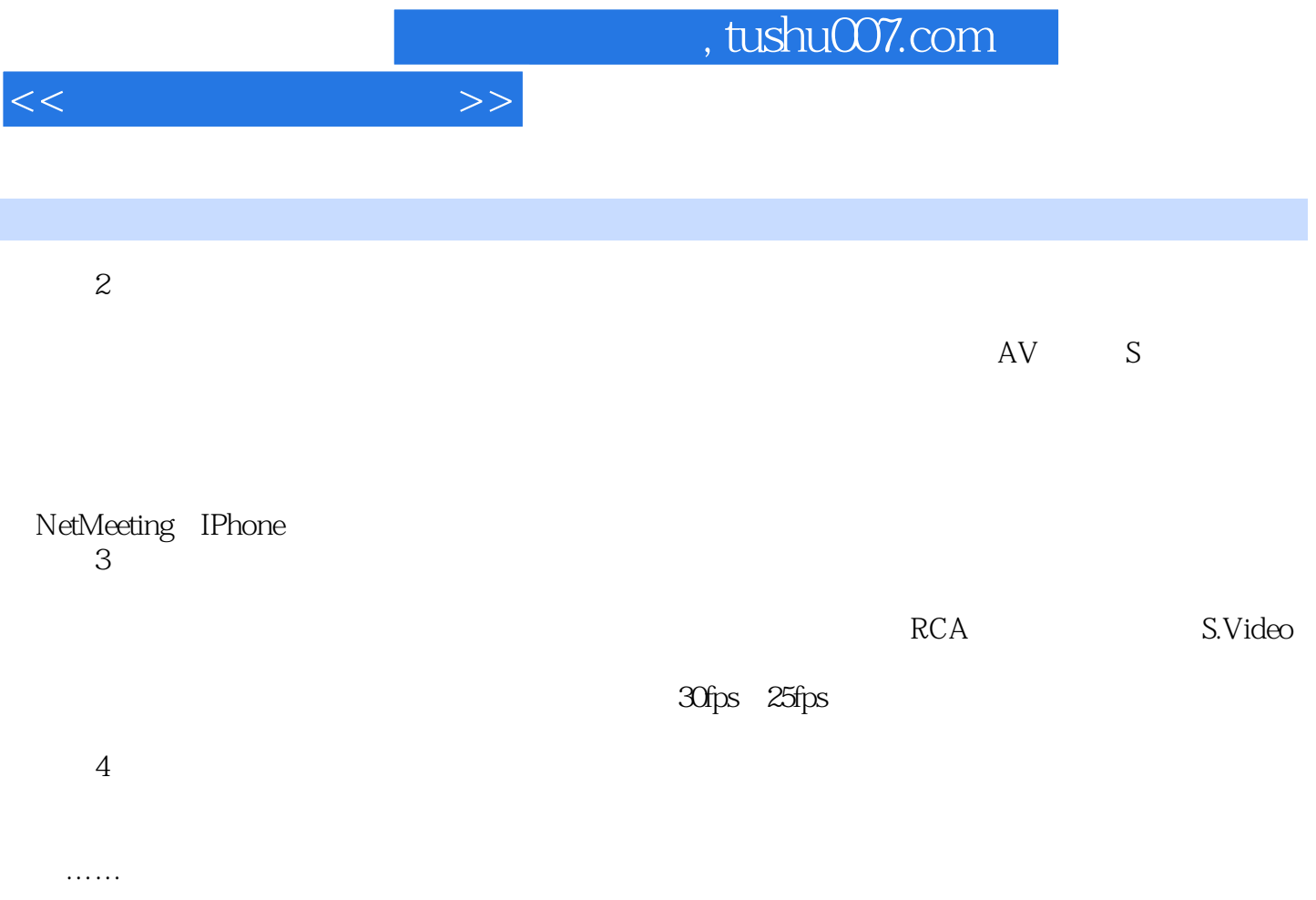

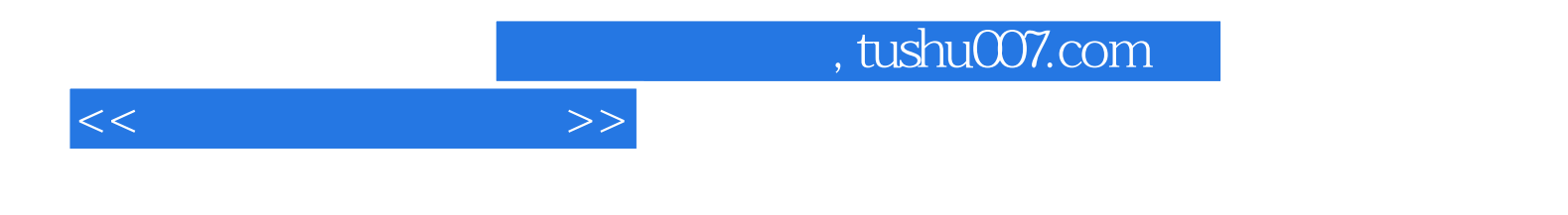

本站所提供下载的PDF图书仅提供预览和简介,请支持正版图书。

更多资源请访问:http://www.tushu007.com